# **Praktische Softwaretechnologie**

#### **Lecture 6.**

Károly Bósa(Karoly.Bosa@jku.at)

Research Institute for Symbolic Computation (RISC)

#### **Math.round() and Math.random()**

**Karoly.Bosa@jku.at**

#### **Static methods of class java.lang.Math**

public static long round(double a) – chooses the closer integer

public static int round(float a) – chooses the closer integer

public static double random() – generates a random floating point number between 0 and 1

## **Math.round() and Math.random()**

**Karoly.Bosa@jku.at**

#### **Usage:**

- Math.round(Math.random()\*100) generates a long integer number between 0 and 100.
- Math.round(Math.random()\*99+1) generates a long integer number between 1 and 100.
- Math.round(Math.random()\*100/2)\*2 generates a **EVEN** long integer number between 0 and 100.
- Math.round(Math.random()\*98/2+1)\*2 generates a **EVEN**long integer number between 2 and 100.
- Math.round(Math.random()\*98/2+1)\*2-1 generates an **ODD**  long integer number between 0 and 100 (1-99).

## **Labyrinth**

**Karoly.Bosa@jku.at**

 Problem 1: Generate a labyrinth, from where there is one and only one way to get out (independently from the starting point).

Problem 2: Implement an algorithm which leads us out from the labyrinth (apply backtracking).

## **Labyrinth**

**Karoly.Bosa@jku.at**

**import java.io.\*;**

**}**

**public class Labyrinth {**

**private final static … //Definitions of some constants**

**private static void horizontal(char[][] a, int x1, int y1, int x2, int y2) { … }**

**private static void vertical(char[][] a, int x1, int y1, int x2, int y2) { … }**

```
private static void initMatrix(char[][] a) { ... }
```

```
private static void printOut(char[][] a) { … }
```

```
private static boolean getOut(char[][] a, int x, int y) { … }
```

```
public static void main(String[] args) { … }
```
### **Labyrinth - Constants**

**Karoly.Bosa@jku.at**

**import java.io.\*;**

…

**public class Labyrinth { private final static char WALL ='#'; private final static char CORRIDOR = ' ';private final static char ESCAPE ='.';private final static int WIDTH = 75;private final static int HEIGHT = 25;private final static int EXITX = HEIGHT-2;private final static int EXITY = WIDTH-1;**

#### **Labyrinth – method main**

**Karoly.Bosa@jku.at**

```
public static void main(String[] args) {
char[][] a = new char[HEIGHT][WIDTH];initMatrix(a);horizontal(a, 0, 0, HEIGHT-1, WIDTH-1);
```
**}**

```
int x = (int)(Math.round(Math.random()*((HEIGHT-1-2)/2))+1)*2-1; int y = (int)(Math.round(Math.random()*((WIDTH-1-2)/2))+1)*2-1;a[x][y]=ESCAPE;printOut(a);
System.out.println("Press Enter to continue!");try {
System.in.read();} catch (IOException e) {}getOut(a,x,y);printOut(a);
```
#### **Labirinth – method initMatrix**

**Karoly.Bosa@jku.at**

```
private static void initMatrix(char[][] a) {for (int i=0; i<WIDTH; i++) a[0][i] = WALL;
```

```
for (int j=1; j<HEIGHT-1; j++) {a[j][0]=WALL;
for (int i=1; i<WIDTH-1; i++) {a[j][i]=CORRIDOR;}
a[j][WIDTH-1]=WALL;}
```

```
for (int i=0; i<WIDTH; i++)a[HEIGHT-1][i] = WALL;
```

```
a[EXITX][EXITY]=CORRIDOR;}
```
It draws the walls of a room with one exit in the matrix.

### **Labyrinth – method printOut**

**Karoly.Bosa@jku.at**

```
private static void printOut(char[][] a) {for (int j=0; j<HEIGHT; j++) {
for (int i=0; i<WIDTH; i++) {System.out.print(a[j][i]);}
System.out.println();}}
```
#### **Labyrinth – method horizontal**

**Karoly.Bosa@jku.at**

```
private static void horizontal (char[][] a, int x1, int y1, int x2, int y2) {int j = (int)(Math.round(Math.random()*((y2-y1-4)/2))+1)*2;for(int i=x1; i<=x2; i++) {
    a[i][y1+j]=WALL;}
int i = (int)(Math.round(Math.random()*((x2-x1-2)/2))+1)*2-1;a[x1+i][y1+j]=CORRIDOR;if (j > 2) vertical(a, x1, v1, x2, v1+j);
  if (y2-y1-j > 2) vertical(a, x1, y1+j, x2, y2);
```
**}**

**It divides a (sub)room to two parts with a vertical line/wall and open a gateway on it.**

#### **Labyrinth – method vertical**

**}**

**Karoly.Bosa@jku.at**

```
private static void vertical(char[][] a, int x1, int y1, int x2, int y2) {int j = (int)(Math.round(Math.random()*((x2-x1-4)/2))+1)*2;for(int i=y1; i<=y2; i++) {
    a[x1+j][i]=WALL;} int i = (int)(Math.round(Math.random()*((y2-y1-2)/2))+1)*2-1;a[x1+j][y1+i]=CORRIDOR;if (j > 2) horizontal(a, x1, y1, x1+j, y2);if (x2-x1-j > 2) horizontal(a, x1+j, y1, x2, y2);
```
**It divides a (sub)room to two parts with a horizontal line/wall and open a gateway on it.**

## **Labyrinth – method getOut**

**Karoly.Bosa@jku.at**

```
private static boolean getOut(char[][] a, int x, int y) {if (x == 0 \parallel y == 0 \parallel x == HEIGHT-1 \parallel y == WIDTH-1) {
     return true;}
```

```
boolean success = false; a[x][y] = ESCAPE;
```

```
if (a[x-1][y] == CORRIDOR) success = getOut(a, x-1, y);
if (!success \&\& a[x][y-1] == CORRIDOR) success = getOut(a, x, y-1);
if (!success \&\& a[x+1][y] == CORRIDOR) success = getOut(a, x+1, y);
if (!success && a[x][y+1] == CORRIDOR) success = getOut(a, x, y+1);
```

```
if (!success) a[x][y]=CORRIDOR; // tidy up
```
**return success;**

**}**

#### **Typical application of backtracking!**

## **Labyrinth – Output 1.**

#### **Karoly.Bosa@jku.at**

D:\tmp>java Labyrinth \*\*\*\*\*\*\*\*\*\*\*\*\*\* \*\*\*\*\*\*\*\*\*\*\*\*\*\*\*\*\*\*\*\*\*\* # ###### \*\*\*\*\*\*\*\*\*\*\*\*\*\*\*\* ### # # # #####  $\bf{H}$ ### ######### Ħ ######## ####### # ####### Ħ ♯ # # # Ħ #################### Ħ #  $\sharp$ # # Ħ ### ##############  $\#$ Ħ # ############# Ħ ♯ Ħ # Ħ Ħ Ħ #  $\ddot{\mathbf{H}}$  $\overline{\mathbf{u}}$ |### ### ### ##########  $\bf{H}$ **#######** ####### ####### ################# # # # # # # <u>...............................</u> \*\*\*\* \*\*\* \*\*\*  $\#$  $\mathbf{H}$ ####### ### ####### # ### # # # ####### # ######### Ħ ######## \*\*\*\*\*\*\*\*\* Ħ # Ħ # # # Ħ ##### **\*\*\*\*\*\*\*\*\*\*\*** ####### # Ħ ### ##### ##### **########** ########### Ħ # # # # ####### # ####### ########### ### ############### ############### # # ш # # ####### Ħ ### ####### ####### ##### ### ##### ### # # # ♯ ###################### ######################## # # ################## #### ##### **Press Enter to continue!** 

### **Labyrinth – Output 2.**

**Karoly.Bosa@jku.at**

Press Enter to continue! ############# \*\*\*\*\*\*\*\*\*\*\*\*\*\*\*\*\*\*\*\*\*\*\*\*\*\*\*\*\*\*\*\*\*\*\*\*\*\* ####### Ħ \*\*\*\*\*\*\*\*\*\*\*\* ############### ### Ħ n **#######** # # # # # ü # Ħ  $\bf{1}$ ###\_##############  $\pmb{\mathfrak{m}}$ #  $\bf{H}$ Ħ #################### ############# # Ħ Ħ ü  $\mathbf{H}$ ### ### Ħ  $\ddot{\mathbf{u}}$ **#######** ####### ## ####### ######## # # # #  $\mathbf{H}$  $\sharp$ ### **\*\*\*\*\*\*\*\*\*\*\*\*\*\*\*\*\*\*\*\*** # Ħ #######  $\sharp$  $\pmb{\mathfrak{m}}$ **#######** ### # # ####### ########## Ħ ,,,,,,,,,,,, ####### ............. # # # **####** # ### ##### ####### # 廿廿廿 ####### ##  $\pmb{\mathfrak{m}}$ Ħ # Ħ ####### ### ####### # -# Ħ Ħ Ħ ü #####  $11111$ **#######** ##### ### ####### ### ###  $\sharp$ # **....................** ################# #########  $D:\$ tmp>

#### **Exercise 7 – Towers of Hanoi Deadline: 30.04.2014**

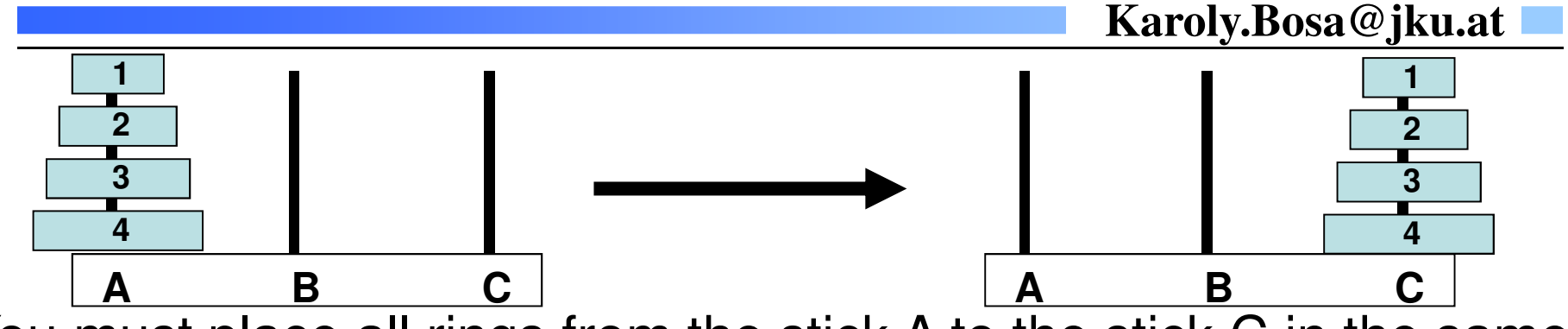

You must place all rings from the stick A to the stick C in the same order with the help of stick B, such that:

- You can move only one ring in one step from a stick to another
- You can put a ring only either on an empty stick or on a top of another ring whose diameter is bigger.
- The program prints out the movement of a ring in each step, e.g.: "Move the 3. ring from A to B!"

You must implement a recursive algorithms for the problem.

**Karoly.Bosa@jku.at**

**Problem: Compute (more or less precisely) the definite integral of function sin(x)/x between 0.1 and 10.**

**How: The value of the definite integral of a function within a predefined interval is equal to the area under of the function** curve  $\rightarrow$  We will approach this area with areas of trapezes.

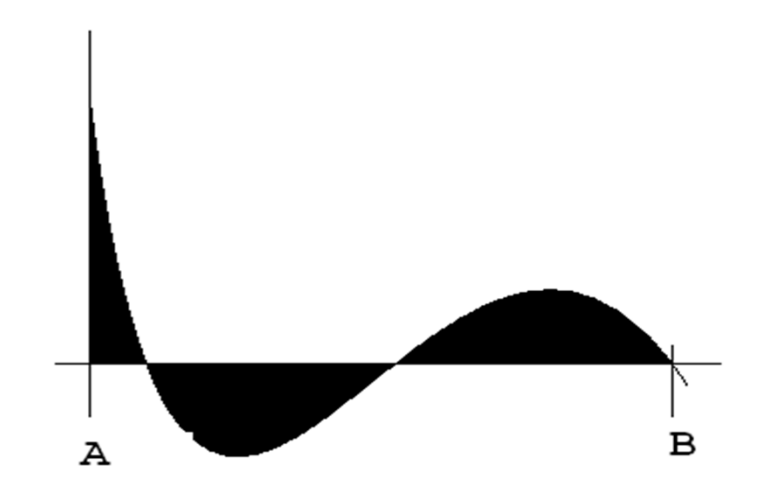

#### **Definite Integral**

**Karoly.Bosa@jku.at**

 $f(a) + f(a+s)$   $f(a+s) + f(a+2s)$   $f(a+(n-1)s) + f(b)$ **Tn = ----------------s + ----------------------s + … + ------------------------s2 2 2**

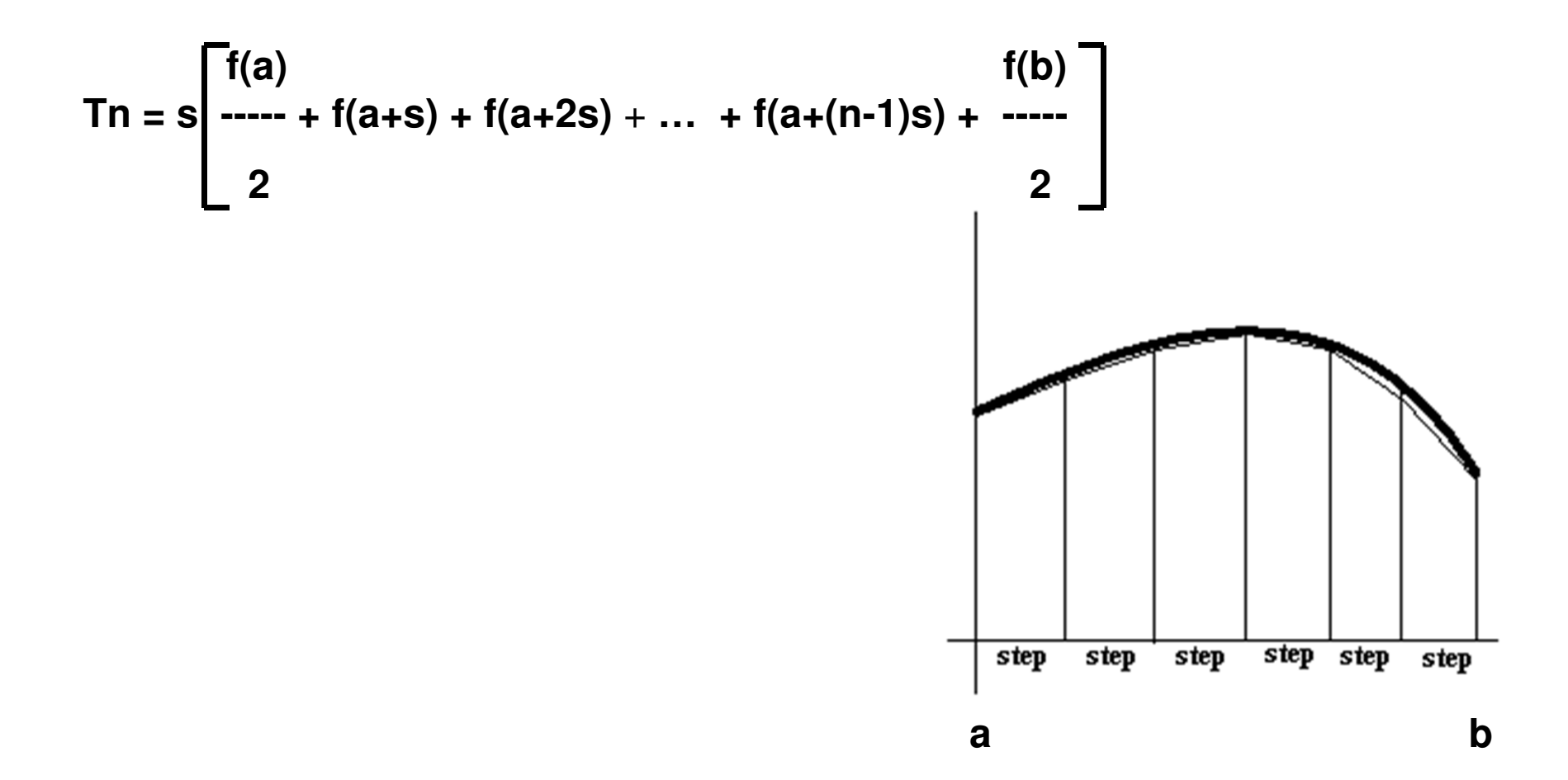

## **Definite Integral**

**Karoly.Bosa@jku.at**

```
public class DefiniteIntegral1 {
public static void main(String args[]) {double bottomX = 0.1;double topX= 10;double area = (Math.sin(bottomX)/bottomX + Math.sin(topX)/topX) / 2;
```

```
if (args.length == 0) return;int n = Integer.parseInt(args[0]);
```

```
double step = (topX-bottomX)/n;double x = bottomX + step;
```

```
for (int k = 1; k < n; k++) {area += Math.sin(x)/x;x += step;}
area *= step;
```
**}**

**}**

```

System.out.println("The definite integral of sin(x)/x between " + bottomX + " and " + topX + " is " + area);
```
### **Definite Integral - Output**

**Karoly.Bosa@jku.at**

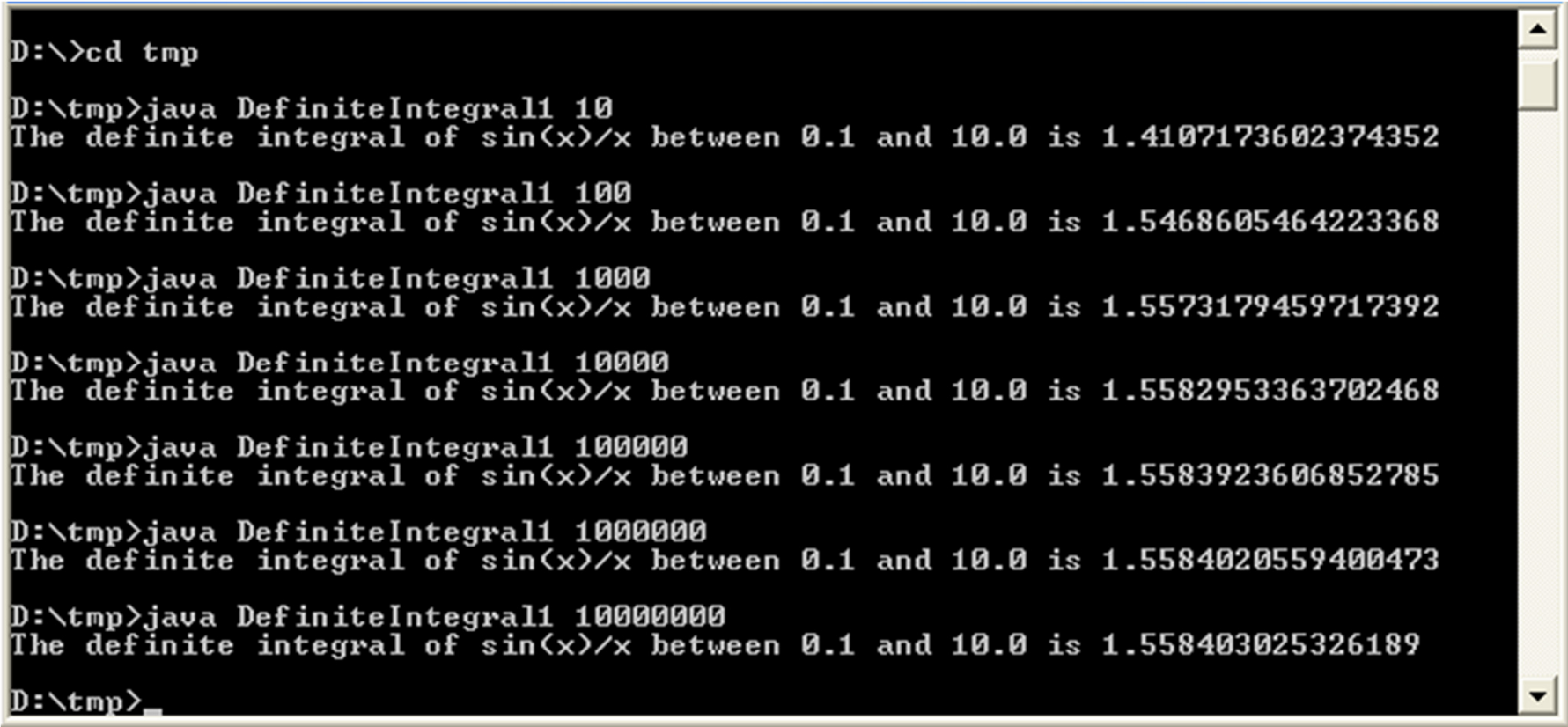

#### **Definite Integral 2 with Given Precision**

**Karoly.Bosa@jku.at**

**Problem: Compute the definite integral of function sin(x)/x between 0.1 and 10 with a given decimal precision.**

## **Definite Integral 2**

**Karoly.Bosa@jku.at**

```
public class DefiniteIntegral2 {
public static void main(String args[]) {double bottomX = 0.1;double topX= 10;double area = 0;
double prevArea;int n = 10;
```
**…** 

**}**

```
if (args.length == 0) return;
double precision = Double.parseDouble(args[0]);
```
### **Definite Integral 2**

**Karoly.Bosa@jku.at**

```
do {prevArea = area;
```

```
area = (Math.sin(bottomX)/bottomX + Math.sin(topX)/topX) / 2;double step = (topX-bottomX)/n;double x = bottomX + step;
```

```
for (int k = 1; k < n; k++) {area += Math.sin(x)/x;x += step;}
area *= step;n *= 10;} while (Math.abs(area-prevArea) > precision);
```

```
System.out.println("The definite integral of sin(x)/x between " + bottomX + " and " + topX + " is " + area); }
```
#### **Definite Integral 2 - Output**

**Karoly.Bosa@jku.at**

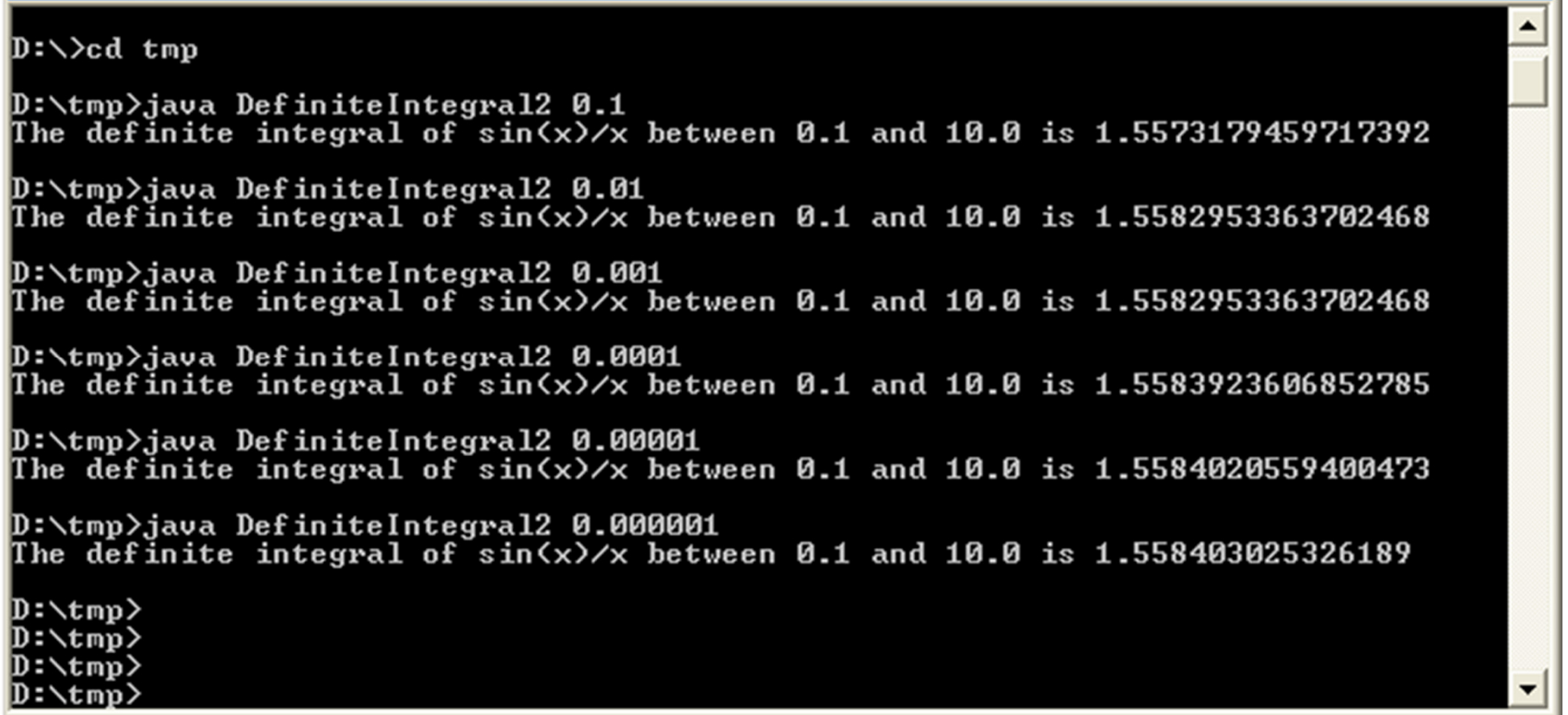

**Karoly.Bosa@jku.at**

Problem: Create a stack where the maximum number of its element is not predefined.

How: Apply a list of objects, where an object always refers to the subsequent object via one of its data field.

Another advantages: Memory is allocated only for the existing elements.

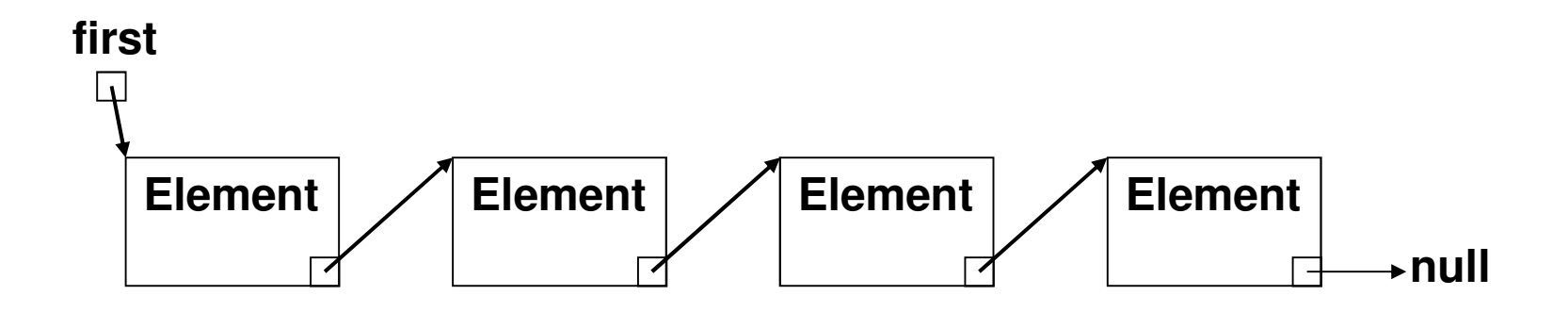

**Karoly.Bosa@jku.at**

```
public class StackElement {private String value;
private StackElement next;
```

```
public StackElement(String value, StackElement next) {this.value = value;this.next = next;}
```

```
public String getValue() {return value;}
```
**}**

```
public StackElement getNext() {return next;}
```
**Karoly.Bosa@jku.at**

```
public class LinkedListStack {private StackElement top;public LinkedListStack() {top = null;}public void push(String s) {
StackElement tmp = new StackElement(s, top);top = tmp;}public String pop() {
StackElement tmp = top;top = tmp.getNext();return tmp.getValue();}public boolean isEmpty() {if (top==null) return true;return false;}public String toString() {StringBuilder sb =new StringBuilder();StackElement tmp = top;while (tmp !=null) {
sb.append(tmp.getValue()+" ");tmp = tmp.getNext();}return sb.toString(); }}
```
**Karoly.Bosa@jku.at**

```
public class Test {
public static void main(String[] args) {
LinkedListStack stack1 = new LinkedListStack(); //no given size
  LinkedListStack stack2 = new LinkedListStack(); //no given size
```

```
stack1.push("Tom");stack1.push("Tim");stack1.push("Tracy");
stack1.push("George");
```
**System.out.println("The content of the 1. stack:" + stack1);**

```
while (!stack1.isEmpty()) {
stack2.push(stack1.pop());}
```
**}**

**}**

**System.out.println("The content of the 2. stack:" + stack2);**

#### **Stack Made from a Linked List - Output**

**Karoly.Bosa@jku.at**

#### Microsoft Windows XP [Version 5.1.2600] (C) Copyright 1985-2001 Microsoft Corp.

C:\Documents and Settings\Karoly Bosa>d:

D:\>cd tmp

D:\tmp>cd LinkedListStack

D:\tmp\LinkedListStack> D:\tmp\LinkedListStack>java Test The content of the 1. stack: George Tracy Tim Tom The content of the 2. stack:Tom Tim Tracy George

D:\tmp\LinkedListStack>\_

#### **Binary Trees**

**Karoly.Bosa@jku.at**

**A linked data structure is called binary tree, if each element is followed at most two subsequent elements.**

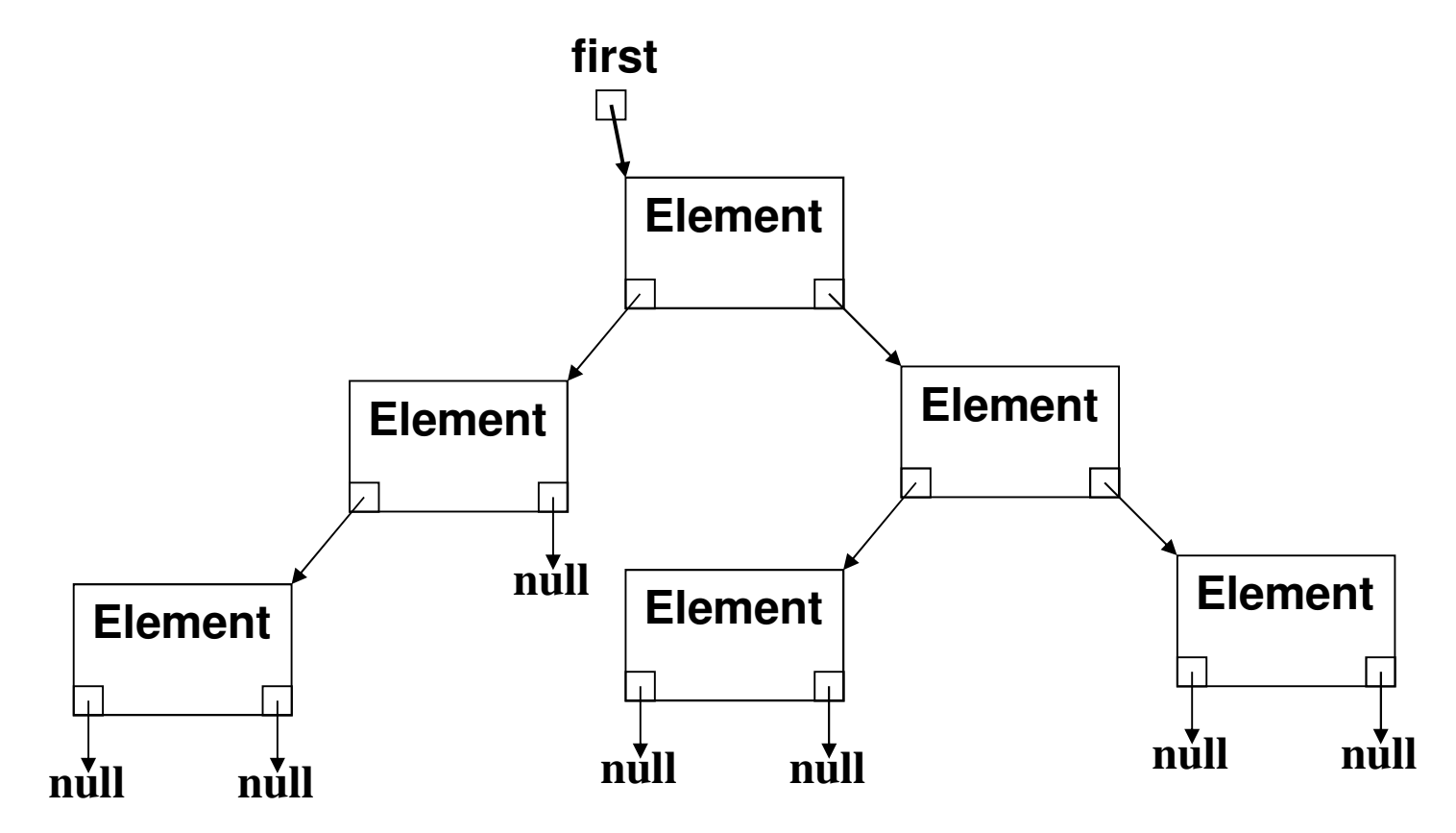

#### **Binary Search Trees**

**Karoly.Bosa@jku.at**

**A binary tree is a search tree, if each node fulfills that:**

- **its value is greater than all values stored in its left sub-tree.**
- **its value is less than all values stored in its right sub-tree.**

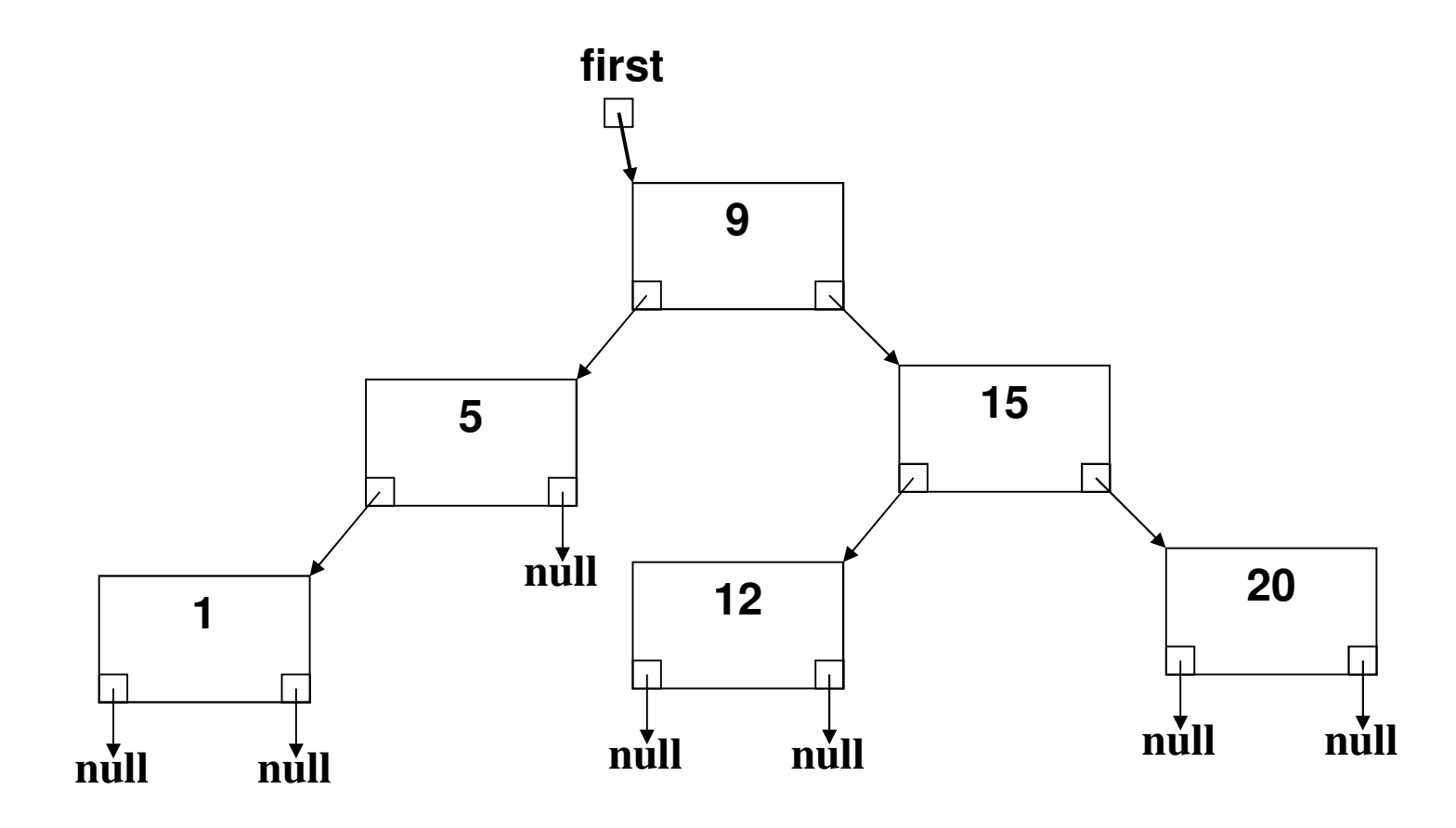

#### **Binary Search Trees – class TreeElement**

**}**

**}** 

**}**

**Karoly.Bosa@jku.at**

**public class TreeElement {private int value;private TreeElement left, right;**

```
public TreeElement(int value) {this.value = value;this.left = null;this.right = null;}
```

```
public int getValue() {return value;}
```

```
public TreeElement getLeft() {return left;}
```

```
public TreeElement getRight() {return right;}
```
**public void setLeft(TreeElement left) {this.left=left;}**

**public void setRight(TreeElement right) {this.right=right;**

```
public String toString() { StringBuilder sb = new StringBuilder();if (left != null) sb.append(left.toString());sb.append(value+" "); if (right != null) sb.append(right.toString()); return sb.toString();
```
# **Binary Search Trees – class BinarySearchTree**

**Karoly.Bosa@jku.at**

**public class BinarySearchTree {**

```
private TreeElement root;
```

```
public BinarySearchTree() {root = null;}
```

```
public boolean isEmpty() {
if (root==null) return true;return false;}
```

```
public String toString() { if (root != null) {return root.toString();}return ""; }
```
#### **Binary Search Trees – class BinarySearchTree**

**Karoly.Bosa@jku.at**

```
public void insert(int value) {boolean inserted = false;TreeElement newElement = new TreeElement(value); if (root==null) { root = newElement;}else {
TreeElement tmp = root;while (!inserted) {if (tmp.getValue() == value) {inserted = true;} else if (tmp.getValue() > value) {
if (tmp.getLeft() != null) {tmp = tmp.getLeft();}
else { tmp.setLeft(newElement); inserted = true;} }else {if (tmp.getRight() != null) {tmp = tmp.getRight();}
else { tmp.setRight(newElement); inserted = true;}}} }}
```
**}**

#### **Binary Search Trees – class Test**

**Karoly.Bosa@jku.at**

**public class Test { public static void main(String[] args) { BinarySearchTree tree = new BinarySearchTree();tree.insert(47);tree.insert(74);tree.insert(21);tree.insert(99); tree.insert(51);tree.insert(15);**

**tree.insert(65);tree.insert(36);**

**tree.insert(83);**

**tree.insert(59);**

**}**

**}**

**System.out.println("The content of the tree by an \"inorder\" ranging is " + tree);**

#### **Exercise 8 – Extend the Search Tree**

**Karoly.Bosa@jku.at**

**Extend the class BinarySearchTree with a method**  String search(int n), **which search n in the tree. The method returns the description, how to get to n.**

**E.g.:** 

**Input: n = 11**

**Output: "Root:16 Left 5 Right 10 Right 11"**

**Test the search() method!**